## **PASSAGGIO DEL CALORE E DIFFUSIONE DEL VAPORE**

## 1. CALCOLO DELLA POTENZA TERMICA

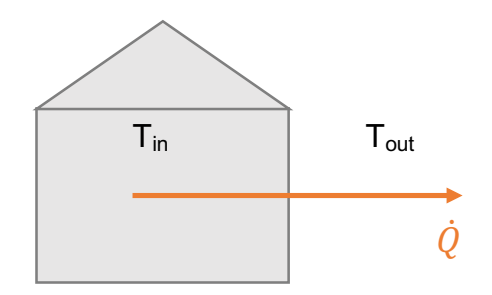

Il calcolo della potenza termica in regime stazionario si effettua attraverso la formula:

$$
\dot{Q} = \sum_{i} (K_i \cdot S_i) \cdot (T_{in} \cdot T_{out})
$$

Dove:

- Q: potenza termica [W] .
- K: coefficiente globale di scambio termico [W/m<sup>2</sup>K]
- S: superficie disperdente di confine verso l'esterno  $[m^2]$
- $T_{in}$ : temperatura interna  $[^{\circ}C$  o K]
- $T_{\text{out}}$ : temperatura esterna  $[^{\circ}C$  o K]

**Attenzione**: le temperature nel calcolo della potenza termica possono essere calcolate sia in gradi Celsius che in Kelvin perché viene calcolato il ΔT, il cui valore rimane invariato scegliendo una delle due unità di misura, ma non si deve poi commettere l'errore di convertire il ΔT.

Esempio:

- $T_{in}$  = 20 °C = 293 K
- $T_{\text{out}} = 0$  °C = 273 K
- $\Delta T = T_{in} T_{out} = 20 0 = 293 273 = 20$

Per il calcolo della potenza termica abbiamo le grandezze rilevanti della parete:

- Spessore muro: s [m] → direttamente proporzionale alla capacità isolante termica
- Conducibilità termica del materiale:  $\lambda$  [W/mK]  $\rightarrow$  coefficiente che dipende dal materiale
- Coefficiente di convezione: h  $[W/m^2K] \rightarrow$  interna (in) ed esterna (out). Quella interna è di solito di convezione naturale e minore a quella esterna (nell'ordine della metà). Esterna di solito è di convezione forzata.

## 2. CALCOLO DELLA POTENZA TERMICA PER PARETI MONOSTRATO

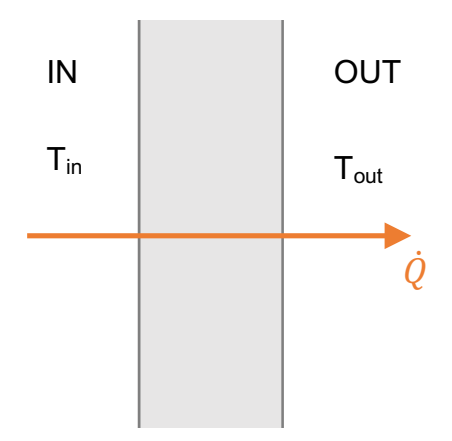

Per il calcolo della potenza termica posso creare un circuito elettrico equivalente in cui avremo le resistenze dei diversi materiali:

- Resistenze convettive (aria in e aria out):  $R = \frac{1}{h_{in} \cdot s}$
- Resistenze conduzione (parete):  $R = \frac{s}{\lambda \cdot s}$

$$
R_1 = \frac{1}{h_{in} \cdot S} \qquad R_2 = \frac{S}{\lambda \cdot S} \qquad R_3 = \frac{1}{h_{out} \cdot S}
$$

Nel caso di una parete monostrato avremo 3 resistenze:

- $R_1 = \frac{1}{h_{in} \cdot S}$  → resistenza convettiva dell'aria interna
- $R_2 = \frac{s^2}{\lambda \cdot s}$  → resistenza conduttiva della parete
- $R_3 = \frac{1}{h_{out} \cdot s}$  → resistenza convettiva dell'aria esterna

**Attenzione**: per diminuire le dispersioni occorre innanzi tutto pensare alla forma dell'edificio. La superficie disperdente è inversamente proporzionale alla resistenza termica sia convettiva che di conduzione. Quindi un primo metodo per migliorare le condizioni di isolamento termico di un edificio è quello di diminuire le superfici disperdenti.

Definiamo poi la LEGGE DI OHM TERMICA:

$$
\dot{Q} = \frac{T_{in} - T_{out}}{R_{tot}}
$$

Dove:

R<sub>tot</sub>: somma delle resistenze parziali  $\rightarrow R_{tot} = R_1 + R_2 + R_3 \rightarrow$ 

$$
R_{tot} = \frac{1}{\frac{1}{h_{in} \cdot S} + \frac{S}{\lambda \cdot S} + \frac{1}{h_{out} \cdot S}}
$$

Svolgendo i calcoli avremo che:

$$
\dot{Q} = \frac{S \cdot (T_{in} - T_{out})}{\frac{1}{h_{in}} + \frac{S}{\lambda} + \frac{1}{h_{out}}}
$$

Per cui:

$$
K = \frac{1}{R_{tot}} = \frac{1}{\frac{1}{h_{in}} + \frac{s}{\lambda} + \frac{1}{h_{out}}}
$$

Nel caso di una parete monostrato posso poi andare a calcolare le temperature di parete interna  $(T_{p,in})$  ed esterna  $(T_{p,out})$ .

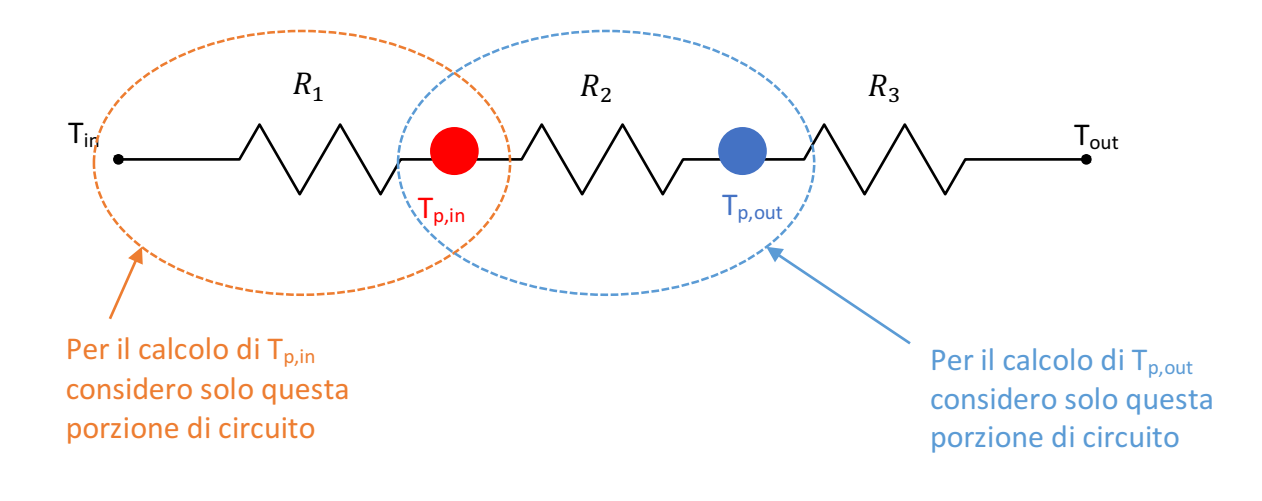

1. Calcolo della temperatura di parete interna:

$$
\dot{Q} = \frac{T_{in} - T_{p,in}}{R_1}
$$

Dove l'unica incognita è  $T_{p,in}$ , che posso calcolare come:

$$
T_{p,in} = T_{in} - \dot{Q} \cdot R_1
$$

2. Calcolo della temperatura di parete esterna:

$$
\dot{Q} = \frac{T_{p,in} - T_{p,out}}{R_2}
$$

Dove l'unica incognita è  $T_{p,out}$ , che posso calcolare come:

$$
T_{p,out} = T_{p,in} - \dot{Q} \cdot R_2
$$

Per finire posso inserire in un grafico cartesiano i dati che ho individuato. Il grafico avrà in ordinata la temperatura (in °C o K) e in ascissa la distanza (m).

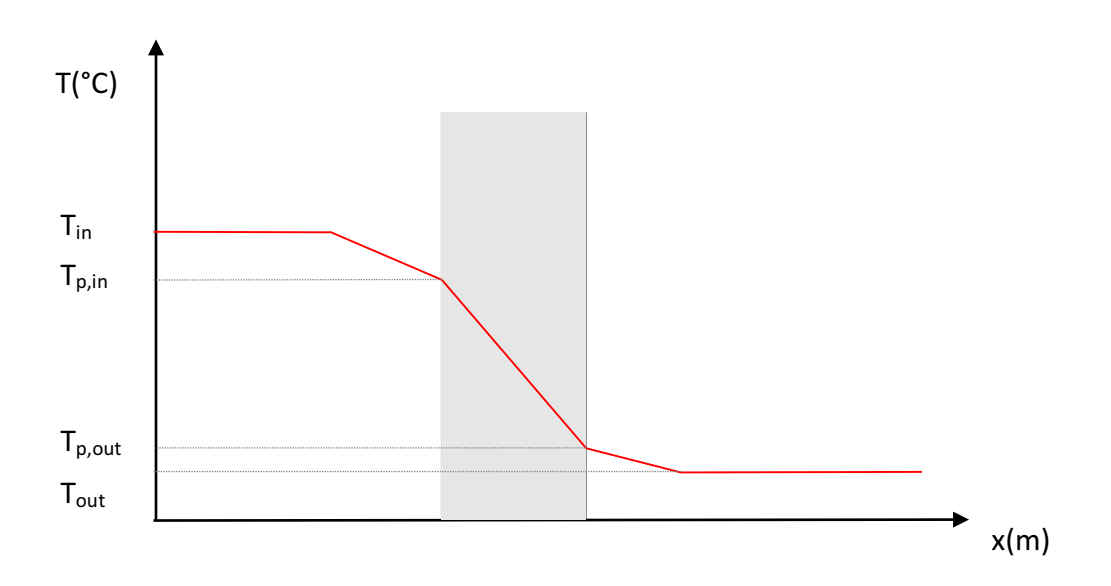

## 3. CALCOLO DELLA POTENZA TERMICA PER PARETI MULTISTRATO

Per il calcolo della potenza termica nel caso di una parete multistrato, valgono le stesse valutazioni viste per la parete monostrato, avrò però un maggior numero di resistenze. A seconda del numero di strati avrò:

- 2 resistenze convettive (aria in e aria out)
- 1 resistenza conduttiva per ogni strato della parete

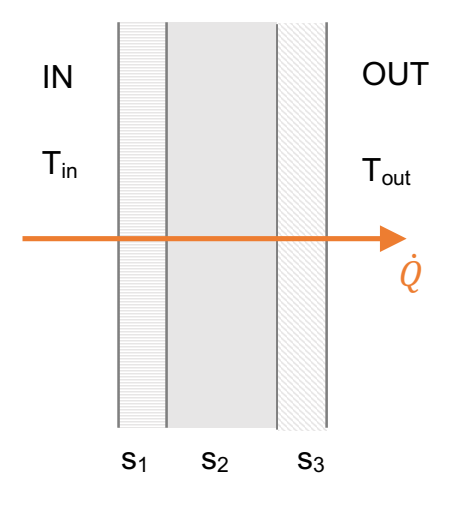

Considerando ad esempio una parete a 3 strati, con spessori pari a  $s<sub>1</sub>$ ,  $s_2$ ,  $s_3$ , avremo:

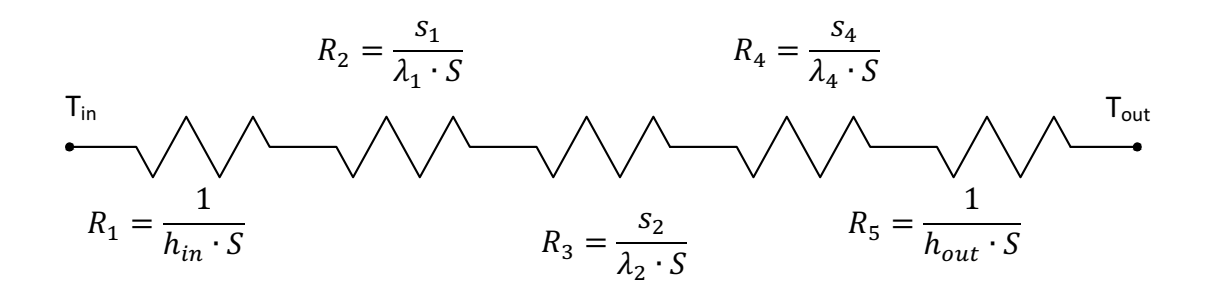

$$
K = \frac{1}{R_{tot}} = \frac{1}{\frac{1}{h_{in}} + \frac{S_1}{\lambda_1} + \frac{S_2}{\lambda_2} + \frac{S_3}{\lambda_3} + \frac{1}{h_{out}}}
$$

$$
\dot{Q} = \frac{T_{in} - T_{out}}{R_{tot}} = \frac{S \cdot (T_{in} - T_{out})}{\frac{1}{h_{in} + \frac{S_1}{\lambda_1} + \frac{S_2}{\lambda_2} + \frac{S_3}{\lambda_3} + \frac{1}{h_{out}}}
$$

Nel caso della parete multistrato dovrò calcolare le temperature di parete interna ed esterna  $(T_{p,in} e T_{p,out})$  e le temperature che mi si creano tra i diversi strati, che chiameremo  $T_A e T_B$ , avremo quindi:

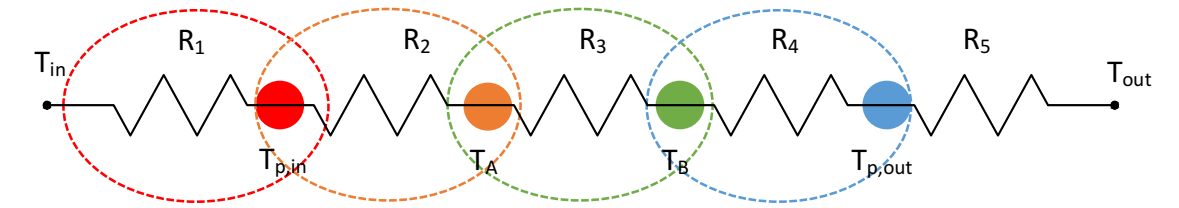

Il procedimento è lo stesso della parete monostrato, ripetuto per più porzioni del circuito. Avremo:

i.  $T_{p,in} = T_{in} - \dot{Q} \cdot R_1 = T_{in} - \dot{Q} \cdot \frac{1}{h_{in} \cdot s}$ 

ii. 
$$
T_A = T_{p,in} - \dot{Q} \cdot R_2 = T_{p,in} - \dot{Q} \cdot \frac{s_1}{\lambda_1 \cdot S}
$$

iii. 
$$
T_B = T_A - \dot{Q} \cdot R_3 = T_A - \dot{Q} \cdot \frac{s_2}{\lambda_2 \cdot S}
$$

iv. 
$$
T_{p,out} = T_B - \dot{Q} \cdot R_4 = T_{p,out} - \dot{Q} \cdot \frac{s_3}{\lambda_3 \cdot S}
$$

Se volessimo poi effettuare una verifica dei calcoli, è possibile calcolare con questo metodo anche T<sub>out</sub> ed il risultato dovrà coincidere con la temperatura esterna che ho nel mio caso:

$$
T_{out} = T_{p,out} - \dot{Q} \cdot R_5 = T_{p,out} - \dot{Q} \cdot \frac{1}{h_{out} \cdot S}
$$

Andrò a questo punto ad inserire i dati nel grafico cartesiano visto in precedenza e avremo:

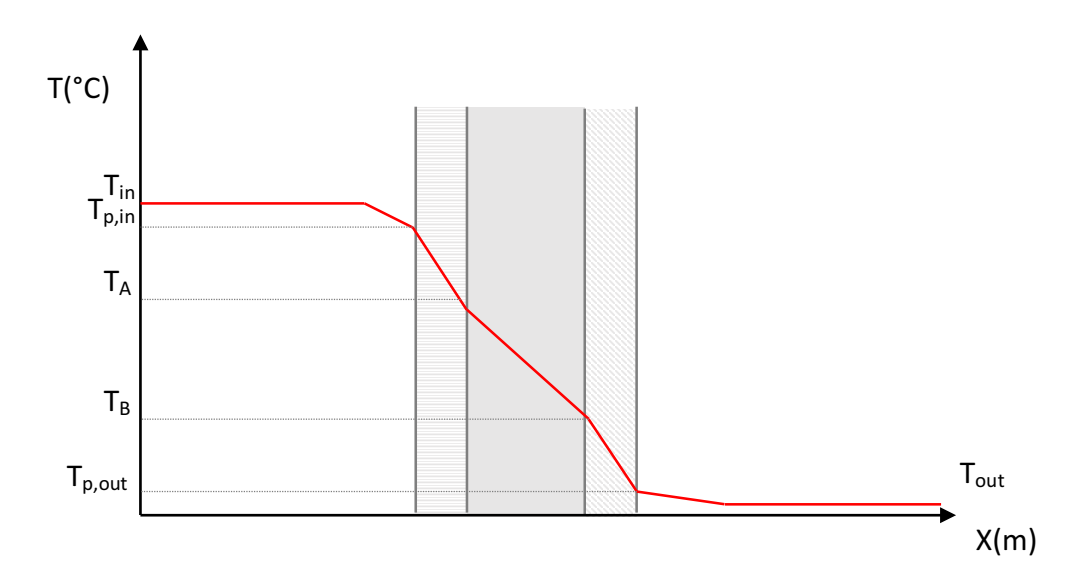